### Projet Kolflow: Man-machine collaboration in continuous KnOwLedge-construction FLOWs

**Marie Lefevre** 

**Equipe SILEX** Pierre-Antoine Champin, Amélie Cordier, Élise Lavoué, Alain Mille

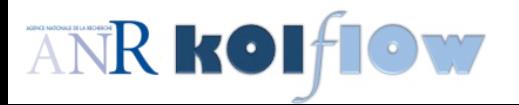

http://kolflow.univ-nantes.fr

#### **Motivations du projet**

Comment transformer les données en connaissances ?

- Raisonnement automatique  $\bullet$
- Intelligence collective

D'où... la construction d'un espace social sémantique pour faciliter la collaboration :

- Entre agents intelligents
- Entre humains  $\bullet$
- Entre humains et agents

#### Motivation historique : Taaable...

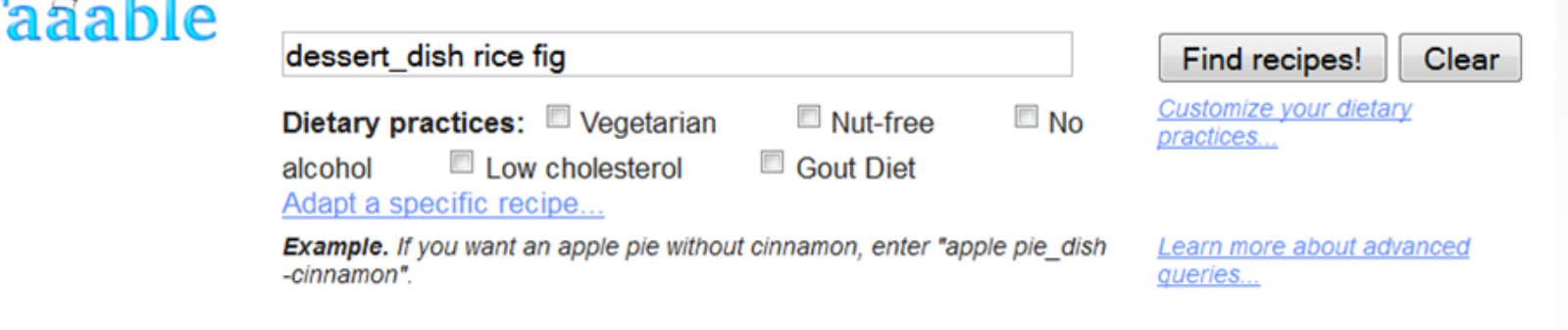

#### Your request is: dessert dish fig rice

The request used for adaptation is: dessert dish fig rice

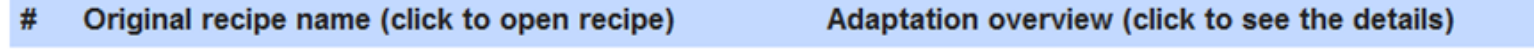

Glutinous\_rice\_with\_mangoes

**Replace: Mango by Fig** 

Results 1 - 1 on 1 | Processing time: 0.6189 seconds

Taaable

#### ... et wikiTaaable

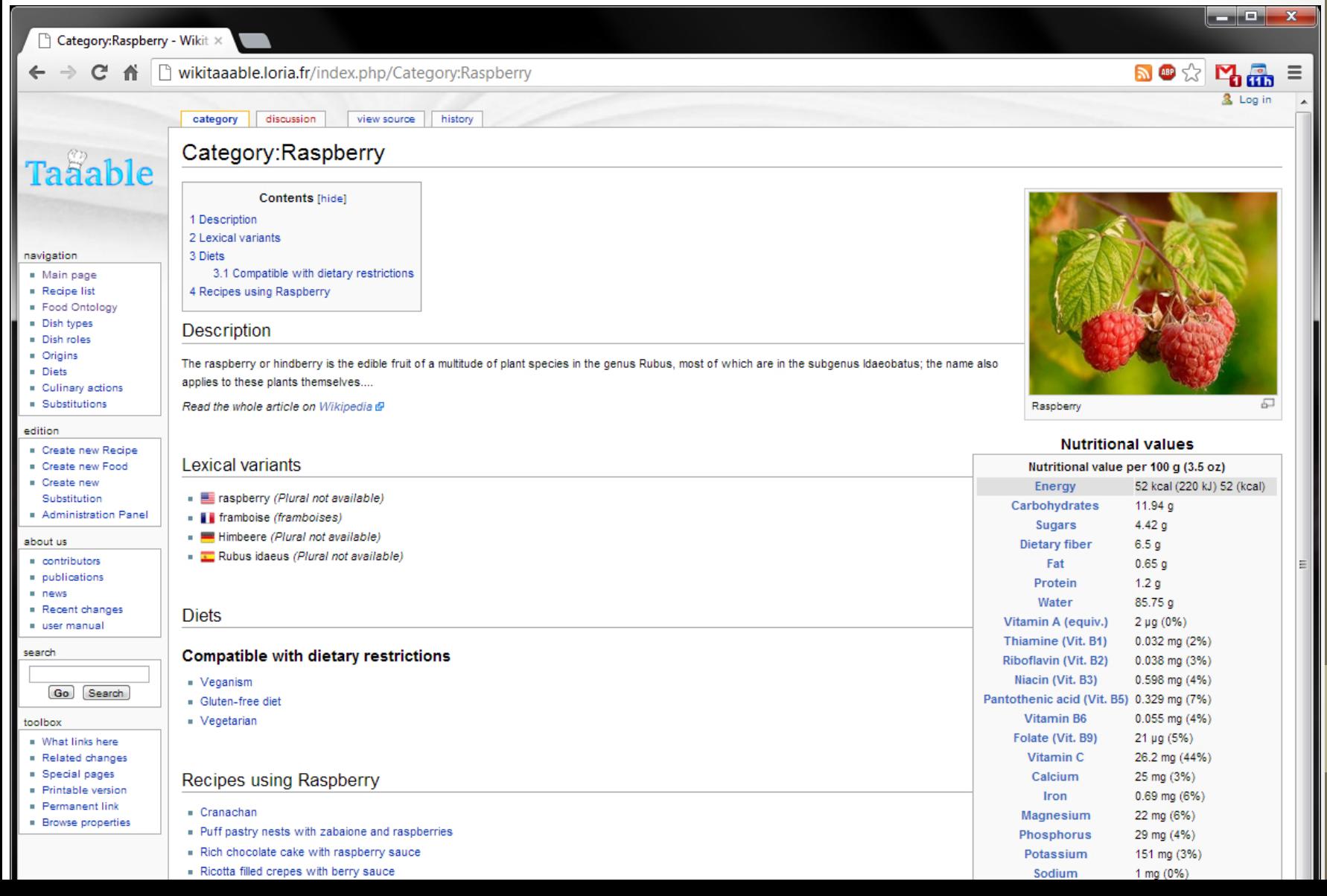

Séminaire thématique LIRIS<br>"Intelligences du Web"

 $\overline{4}$ 

#### ... et wikiTaaable

discussion page

history view source

#### Category: Berry

#### **Description**

The botanical definition of a berry is a fleshy fruit produced from a single ovary. Read the whole article on Wikipedia &

C cont.

F

G

 $\blacksquare$  [+] Currant (0)

 $\blacksquare$  [+] Grape (3)

 $\blacksquare$  [+] Fraise des bois (0)

#### Lexical variants

- English: berry
- Français: baie
- Deutsch: Beere
- Español: Baya

#### Subcategories

#### B

- $\blacksquare$  [+] Baby kiwifruit (0)
- $\blacksquare$  [+] Blackberry (0)
- $\blacksquare$  [+] Blueberry (0)

#### C

 $\blacksquare$  [+] Cranberry (0)

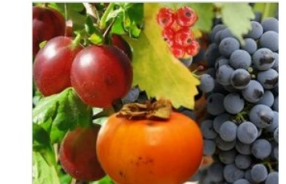

#### **Recipes using Berry**

Cran-raspberry relish

K

R

S

 $\blacksquare$  [+] Kiwi fruit (0)

 $\blacksquare$  [+] Raspberry (0)

II [+] Strawberry (0)

Spicy cranberry chutney

Semantic Media Wiki

- Ontologies
	- Ingrédients  $\bullet$
	- Types de plats  $\bullet$
	- Connaissances d'adaptation
	- $\ddot{\phantom{a}}$
- Recettes de cuisine

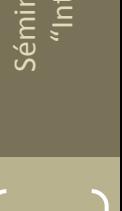

**Category: Fruit** 

### Organisation du projet

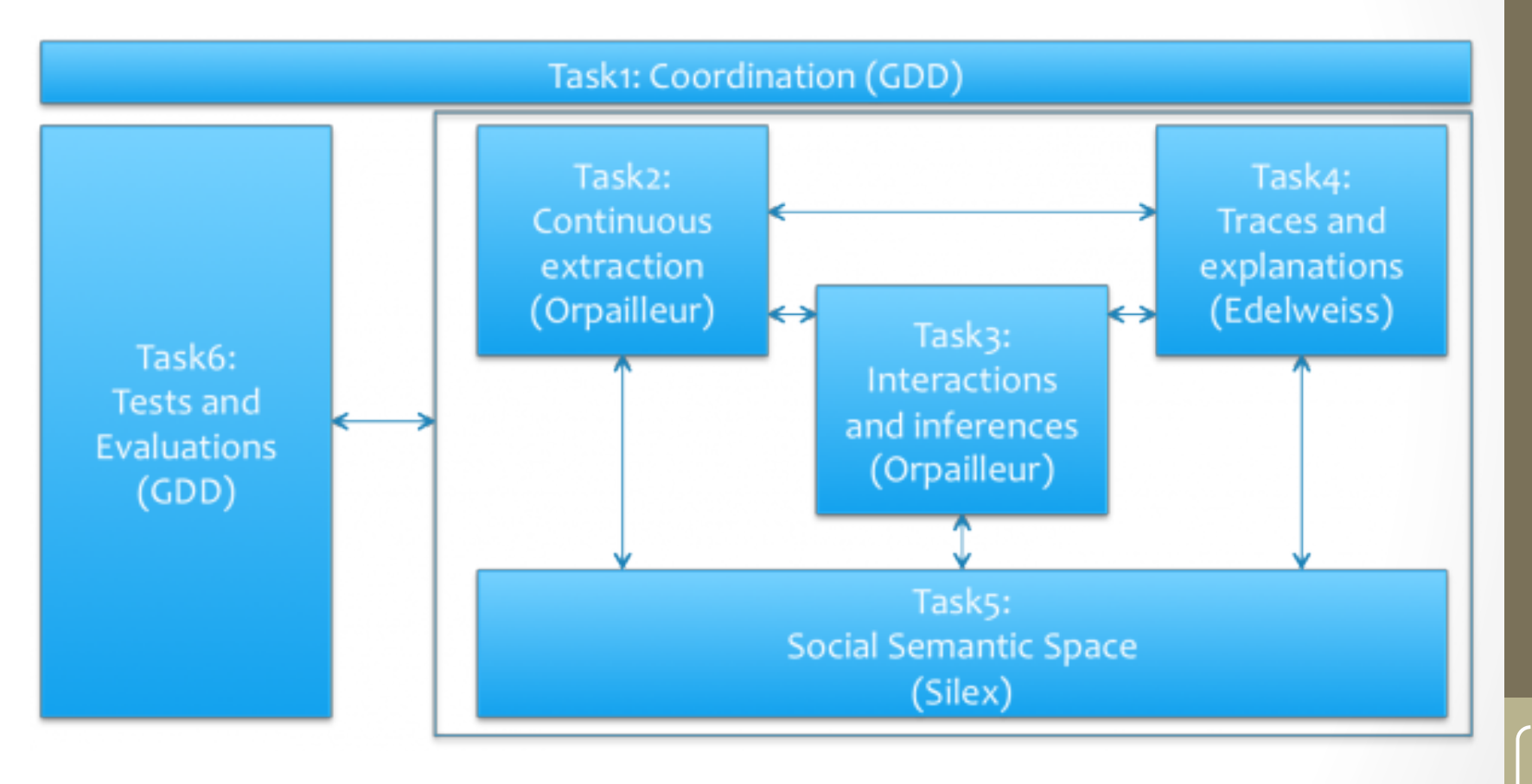

Séminaire thématique LIRIS<br>"Intelligences du Web"

 $\overline{6}$ 

### Équipes impliquées

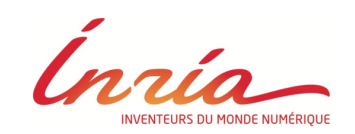

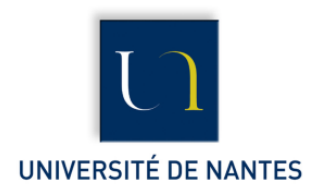

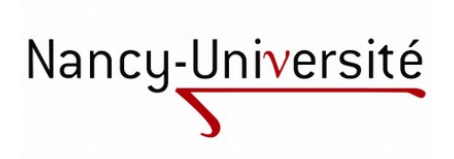

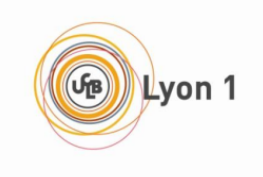

- Wimmics (INRIA Sophia)
	- Knowledge management
	- Collaboration & interactions des communautés virtuelles
		- Fabien Gandon, Olivier Corby...
- GDD (LINA Nantes)
	- Systèmes distribués & coopératifs
	- Ingénierie des processus du web
		- Pascal Molli, Hala Skaf-Molli, Emmanuel Desmontils...
- Orpailleur (LORIA Nancy)
	- Découverte de connaissances : text-minning, analyse formelle de concepts...
	- Raisonnement et représentation des connaissances : logiques de description, CBR...
		- Emmanuel Nauer, Jean Lieber, Yannick Toussaint, Gérôme Canals...
- Silex (LIRIS Lyon)
	- Théorie de la trace
	- Systèmes co-apprenant
		- Amélie Cordier, Alain Mille, Pierre-Antoine Champin, Elise Lavoué...

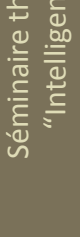

#### Silex dans Kolflow

Tâches 4 et 5 : construction d'un assistant à l'utilisation de l'espace social sémantique

- Dimension individuelle
- Dimension collaborative / collective

Questions de recherche :

- Où trouver les connaissances permettant de fournir une assistance pertinente?
- Comment détecter le moment opportun pour déclencher l'assistance?
- Comment faire évoluer les mécanismes d'assistance ?

#### L'idée originale... DSMW

- Utilisé un réseau de wikis sémantiques distribués  $\bullet$ 
	- **DSMW: Distributed Semantic MediaWiki**  $\bullet$ 
		- Équipe GDD Nantes
		- http://momo54.github.com/DSMW/

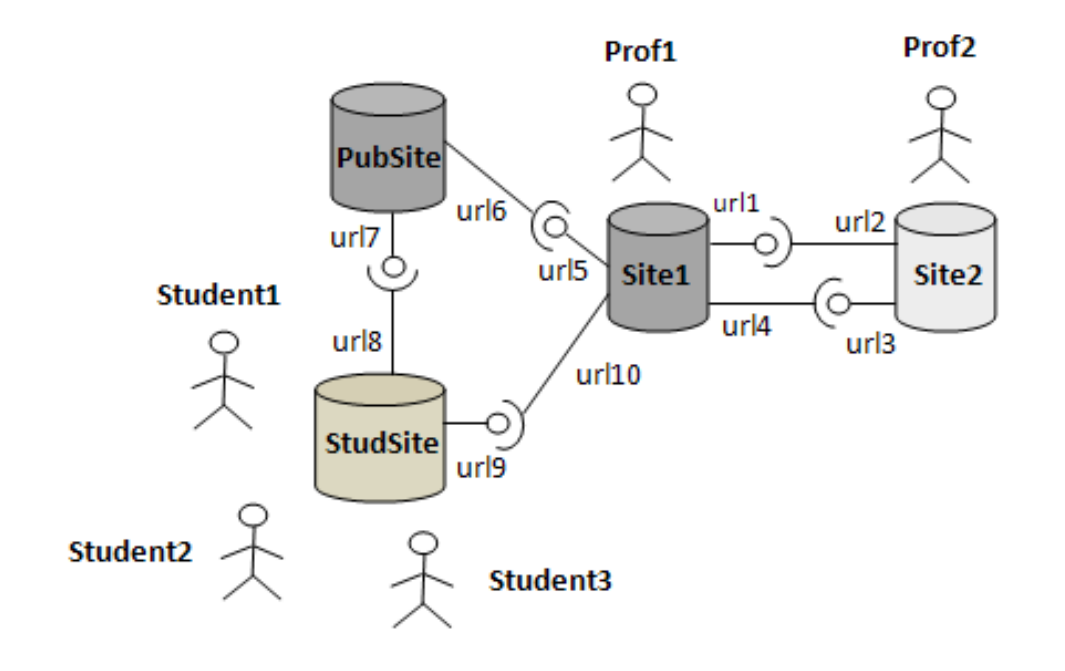

 $\overline{Q}$ 

# Séminaire thématique LIRIS<br>*"* Intelligences du Web" Séminaire thématique LIRIS<br>"Intelligences du Web"

 $1<sub>0</sub>$ 

#### Usage de DSMW

- Utilisation individuelle
	- Création de page, etc.
- Utilisation collective
	- Partage de pages avec d'autres utilisateurs
	- Récupération de pages nouvelles
	- Fusion des plusieurs pages existantes
- ⇒Complexité!
	- $\Rightarrow$ Prise en main de l'outil
	- ⇒Négociation du contenu | Hala

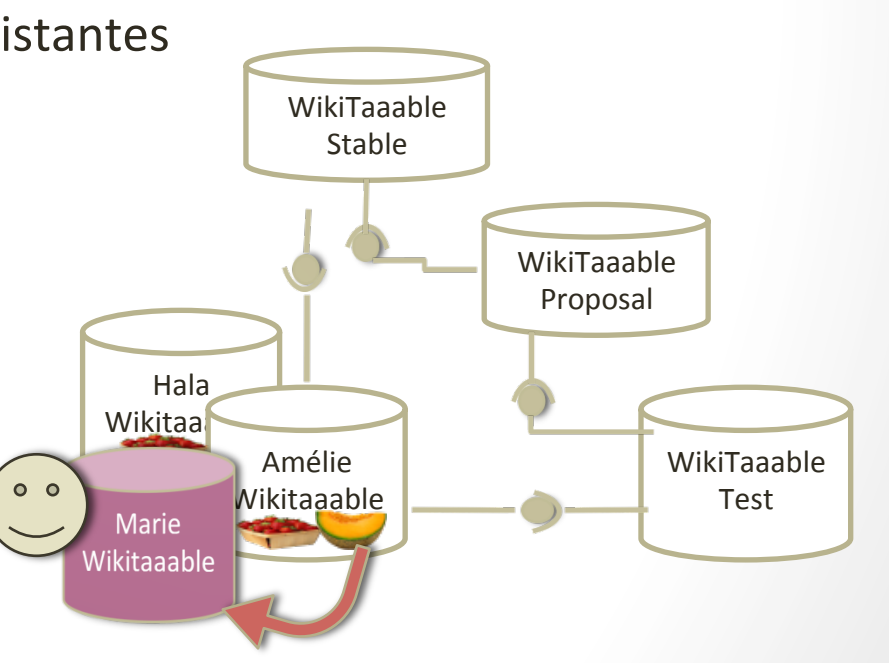

### Types d'assistance

- 2 types d'assistance
	- $\bullet$  À la tâche
		- Pour les nouveaux utilisateurs de DSMW
		- Fournie sur demande de l'utilisateur
		- Assistance
			- Guide l'utilisateur pour finir sa tâche
			- Finit la tâche de l'utilisateur à sa place
	- À la résolution de conflits
		- Quand un utilisateur intègre dans son wiki les données d'un autre wiki
		- Quand plusieurs utilisateurs veulent mettre en commun les données de leurs wikis sur un wiki public

Pierre-Antoine CHAMPIN, Amélie CORDIER, Élise LAVOUÉ, Marie LEFEVRE, Hala SKAF-MOLLI. User Assistance for Collaborative Knowledge Construction. Workshop Semantic Web Collaborative Spaces, WWW2012, Lyon, France, 17 avril 2012.

#### Assistant à base de RàPT

- RàPT : Raisonnement à Partir de l'Expérience Tracée
- Utilisation des traces pour
	- Présenter les étapes à suivre
	- Présenter des manières de faire équivalentes
	- Automatiser la fin d'une tâche
	- Identifier de nouveaux modes de fonctionnement de la communauté
	- $\bullet$  …
- Comment ?
	- En recherchant des épisodes dans les traces
	- $\Rightarrow$  À partir d'une signature fournie par l'expert
	- $\Rightarrow$  À partir d'une signature identifiée en observant l'utilisateur, pour obtenir la suite
	- $\Rightarrow$  À partir d'une signature définie directement ou indirectement par l'utilisateur

#### Tracer les utilisateurs de DSMW

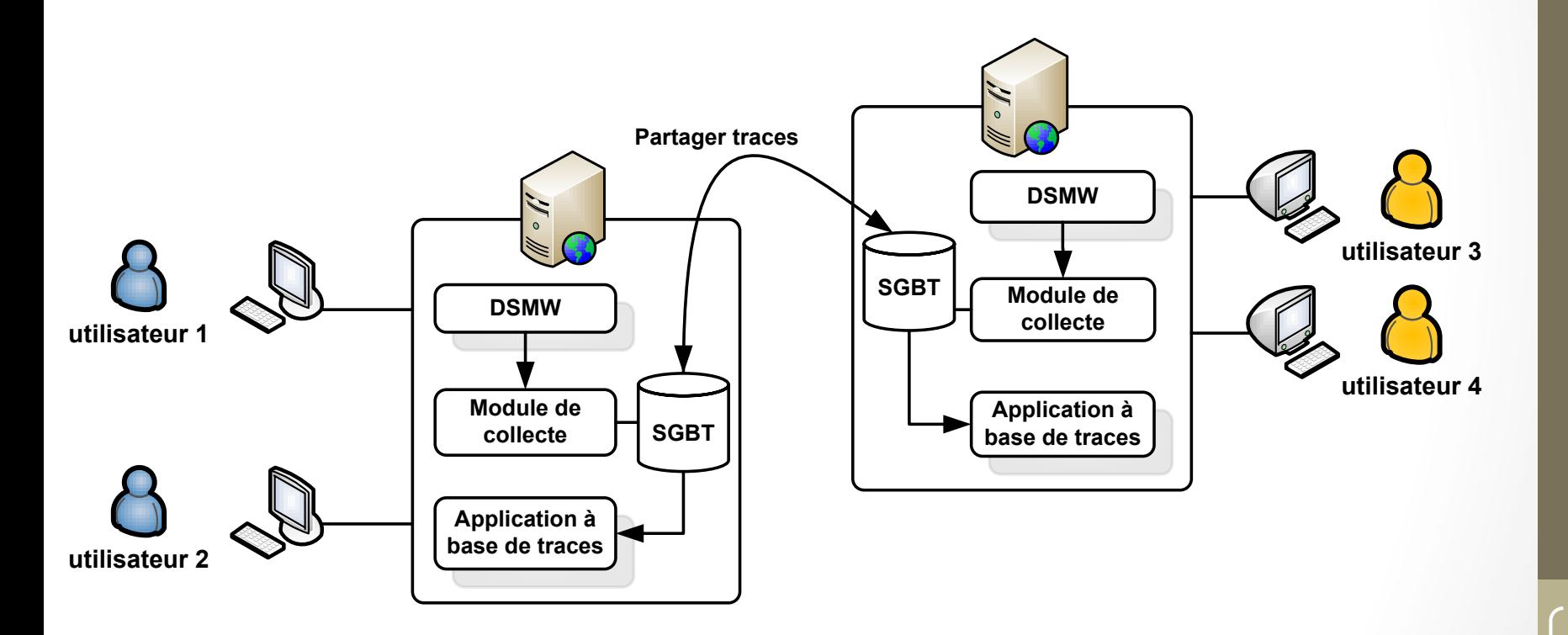

14!

#### Assistance à la tâche / l'outil

- Liste de questions :
	- Comment créer une page, partager une page...
- Pour chaque question, on propose :
	- une réponse explicative textuelle avec éventuellement des schémas (surtout pour le partage)
	- une vidéo des actions à faire
	- des exemples de traces
	- de faire la tâche pour l'utilisateur
- Pour trouver les traces servant d'exemples :
	- Définir les signatures des différentes tâches
		- Lister les actions sur le wiki
		- Lister les obsels correspondants aux actions dans les traces
	- Définir la requête permettant de récupérer tous les obsels dans le kTBS
	- Rechercher dans ses propres traces ou dans celles des autres (importation de traces)

Rapport de stage de Anh-Hoang Le Rapport de stage de Tristan Dubois Article WISE 2012 en projet de resoumission

 $15$ 

#### Assistance à la résolution de conflits

- Scénario:  $\bigcirc$ 
	- Emmanuel récupère la recette de tarte au melon d'Amélie pour l'intégrer dans son instance de Wikitaaable
- Problème :  $\bullet$

 $\ddotsc$ 

- Il y a des conflits...  $\bullet$ 
	- Autre recette avec le même nom
	- Place différente du melon dans l'ontologie des ingrédients

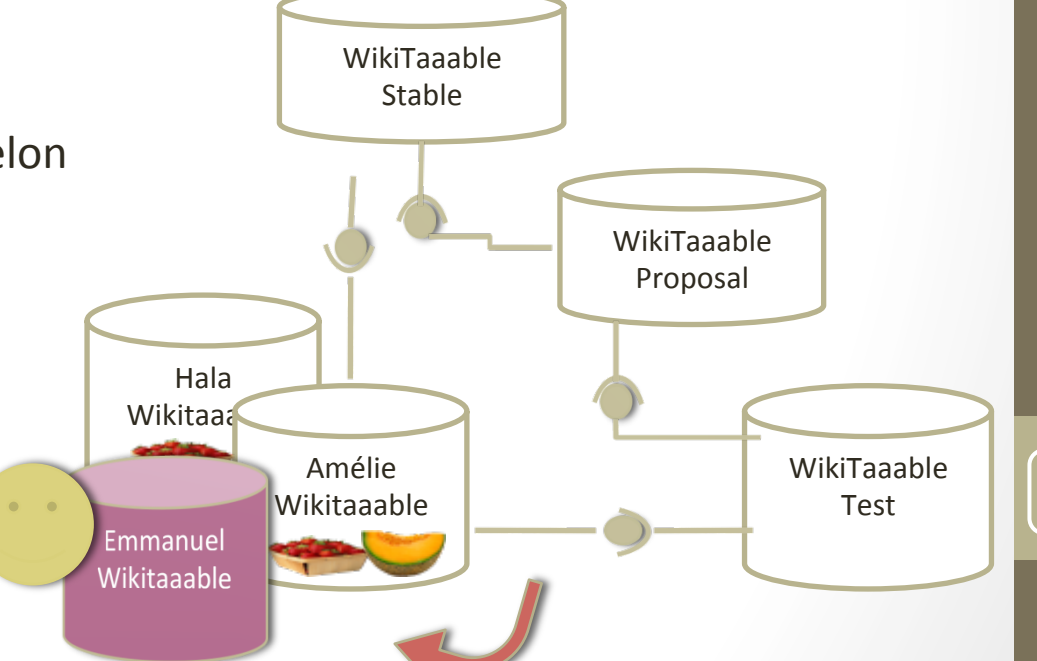

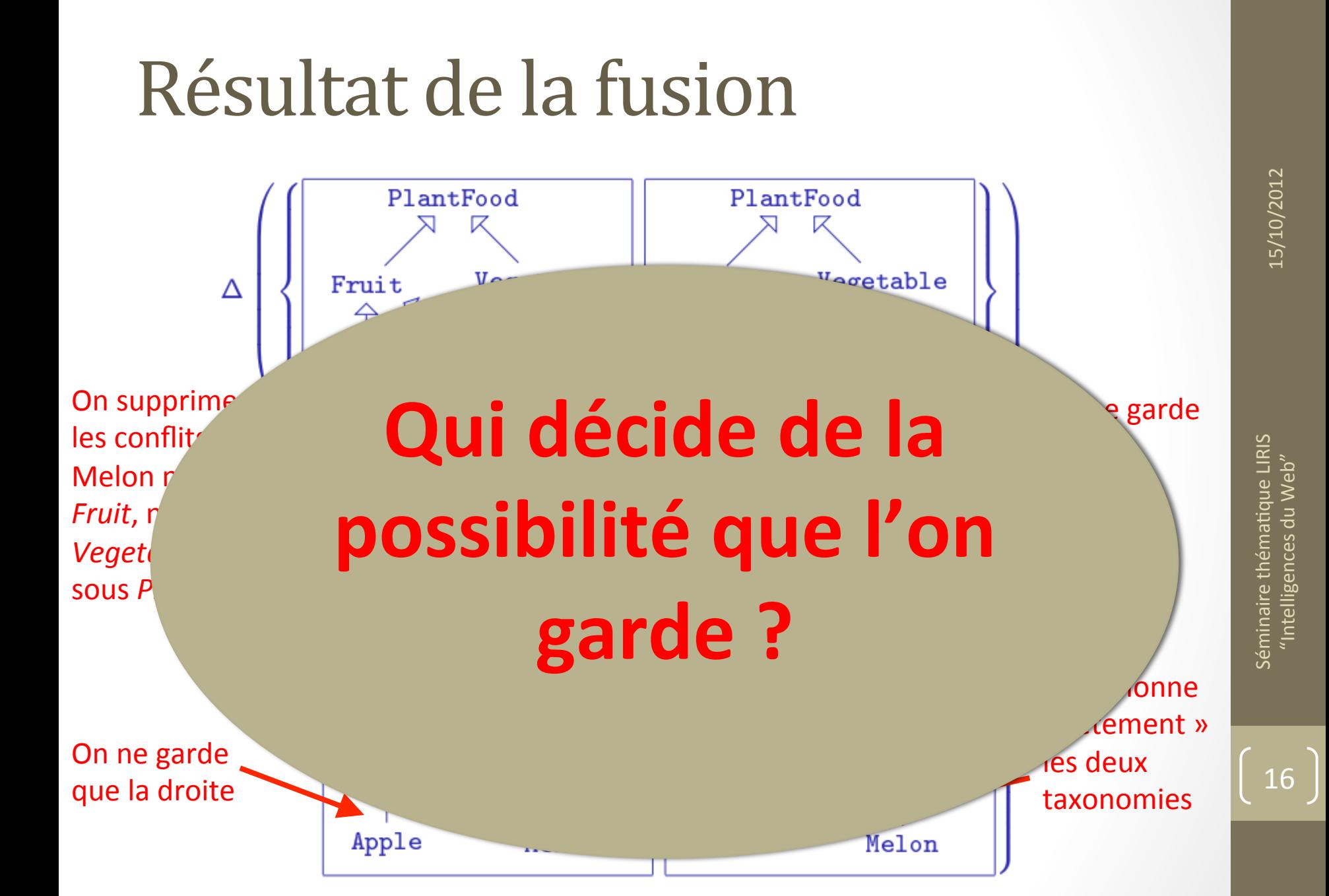

#### Tester l'évolution d'une ontologie

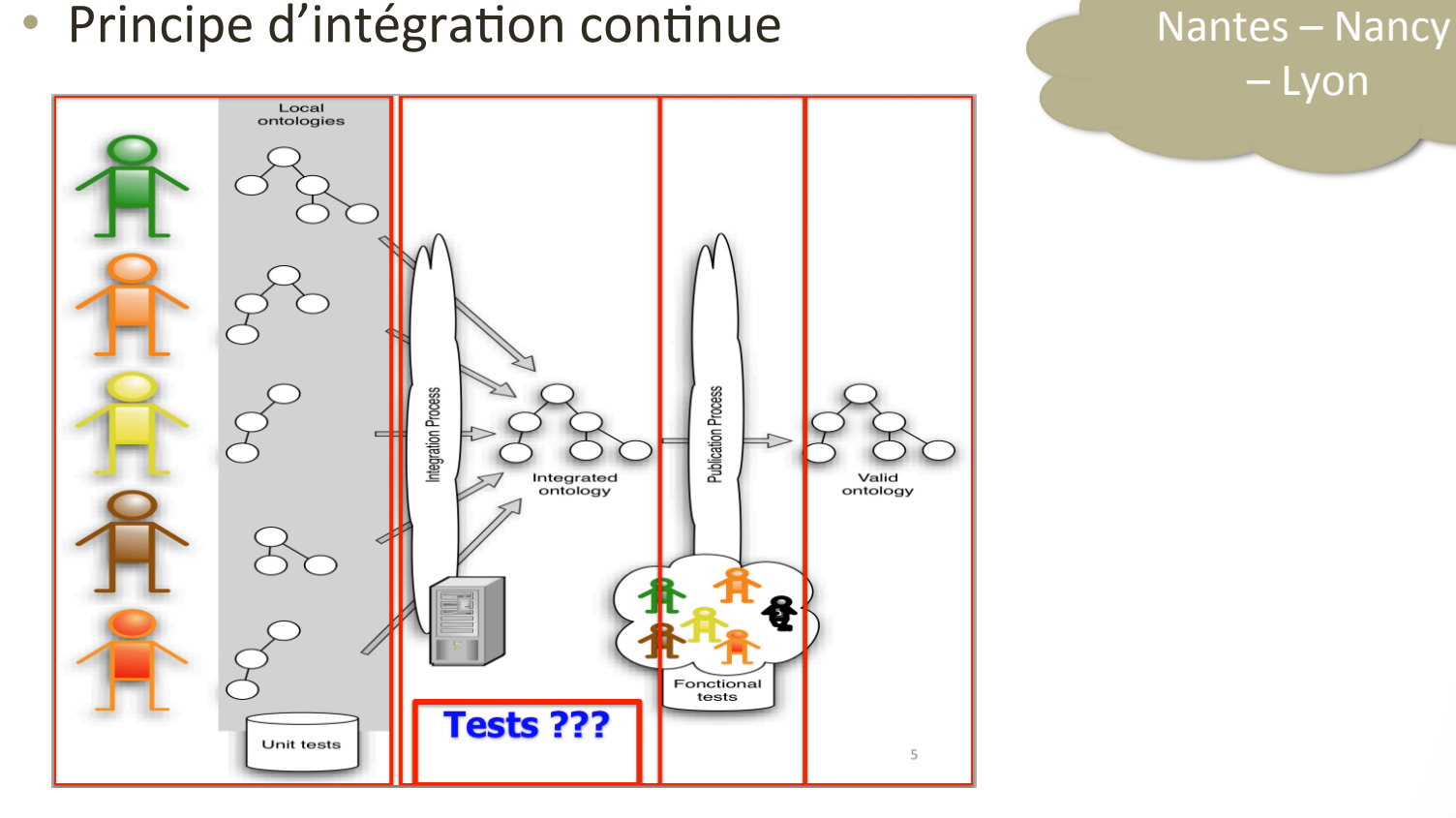

– Lyon

Hala SKAF-MOLLI, Emmanuel DESMONTILS, Emmanuel NAUER, Gérôme CANALS, Amélie CORDIER, Marie LEFEVRE, Pascal MOLLI, Yannick TOUSSAINT. Knowledge Continuous Integration Process (K-CIP). Workshop Semantic Web Collaborative Spaces, WWW2012, Lyon, France, 17 avril 2012.

### Qu'est ce qu'un test?

- Une requête sémantique  $\bullet$
- Sur une ontologie  $\bigcirc$
- L'ensemble des réponses
	- Acceptées par la communauté  $\bullet$
	- Rejetées par la communauté  $\bullet$
	- Non-évaluées  $\bullet$

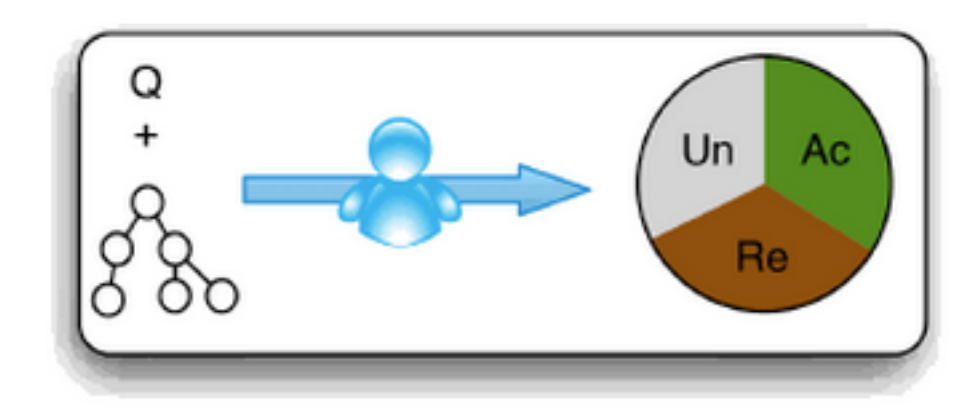

#### Comment acquérir les tests ?

En demandant à l'utilisateur  $\odot$  $\bullet$ 

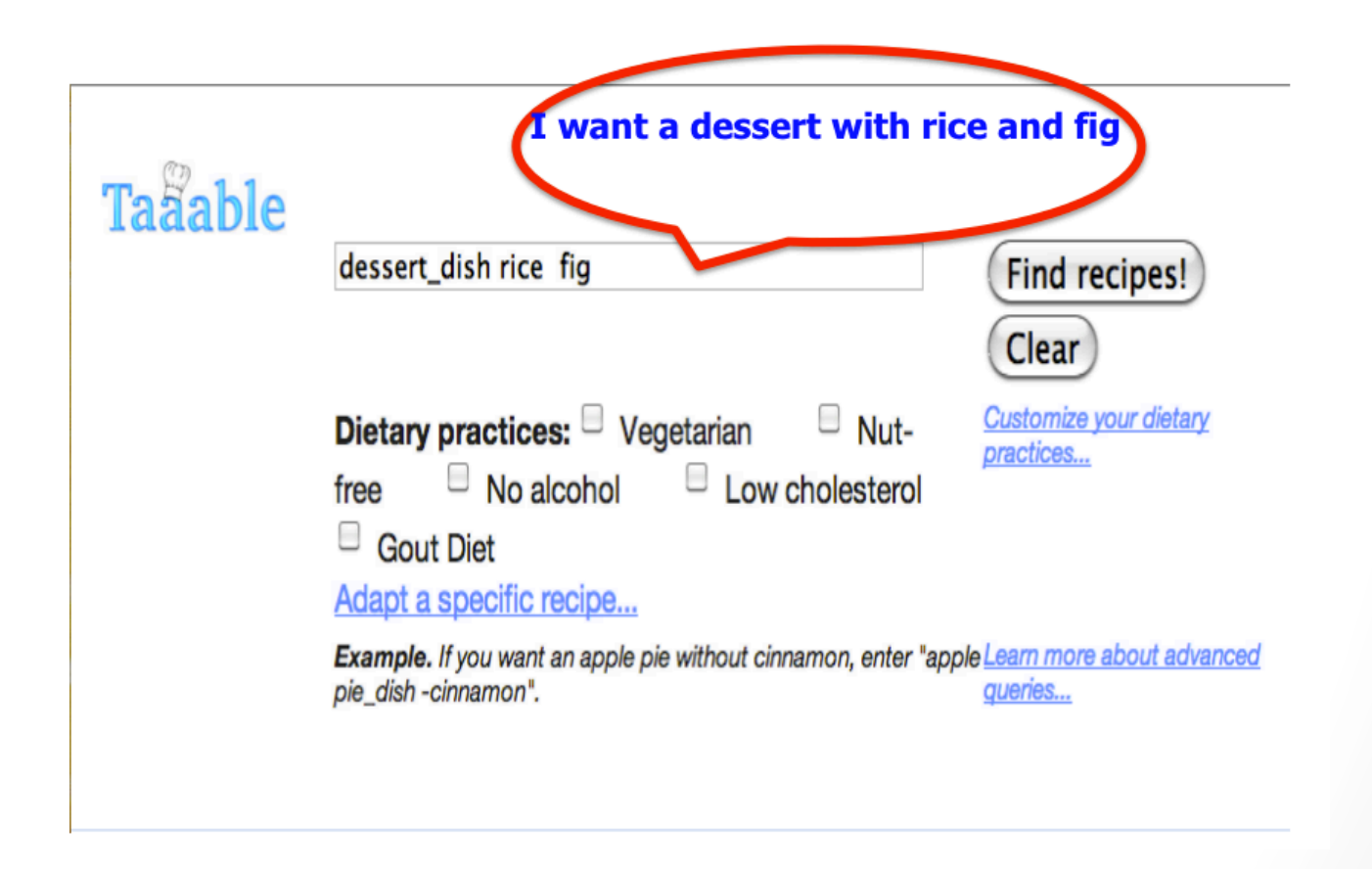

19

#### Comment acquérir les tests ?

En demandant à l'utilisateur  $\odot$  $\bullet$ 

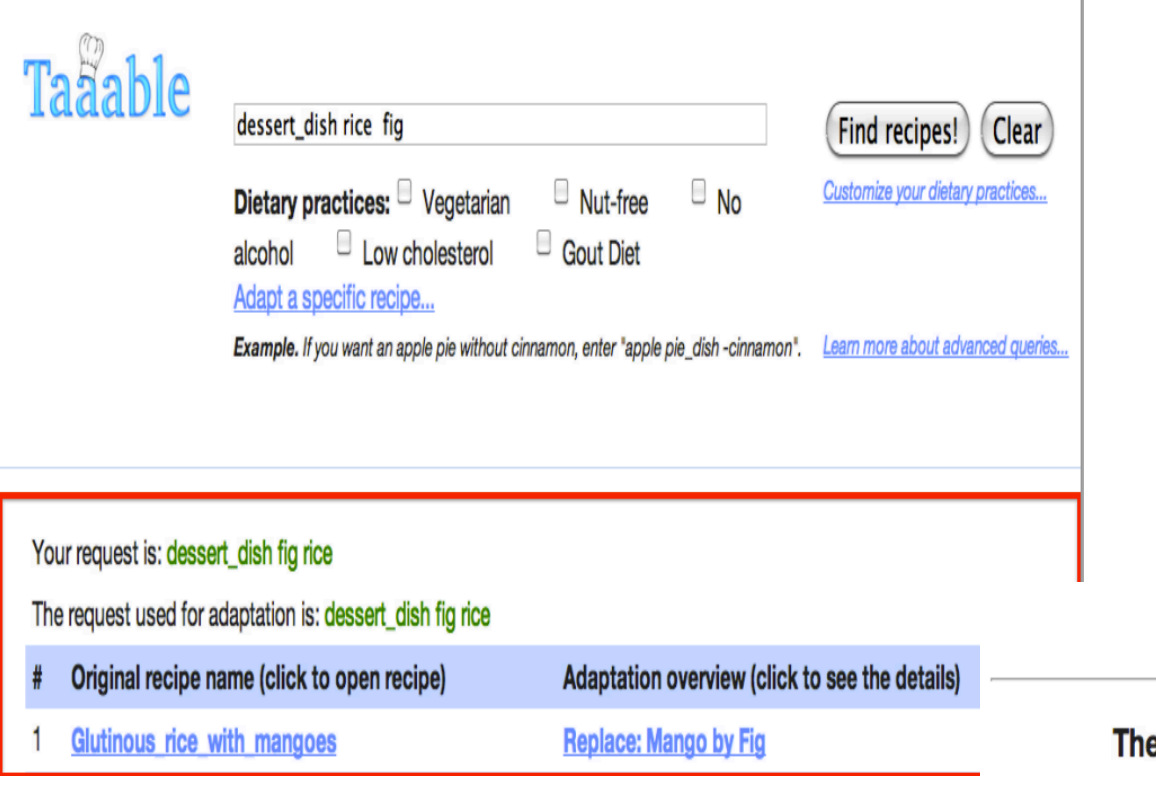

#### **Glutinous rice with mangoes**

e ingredient substitutions  $($ OK $)$ 

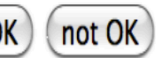

#### Comment exécuter un test?

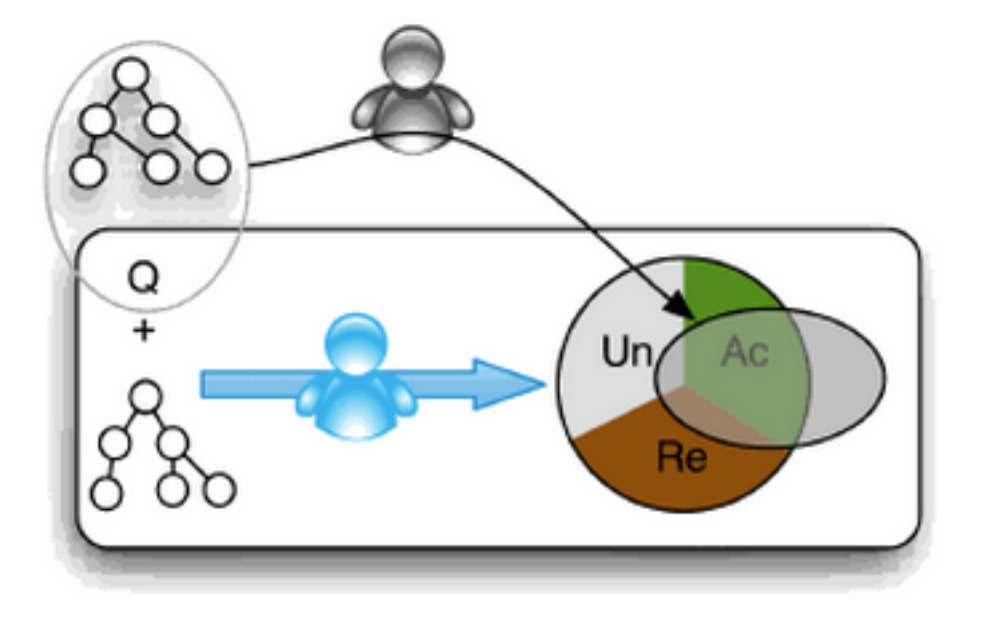

 $21$ 

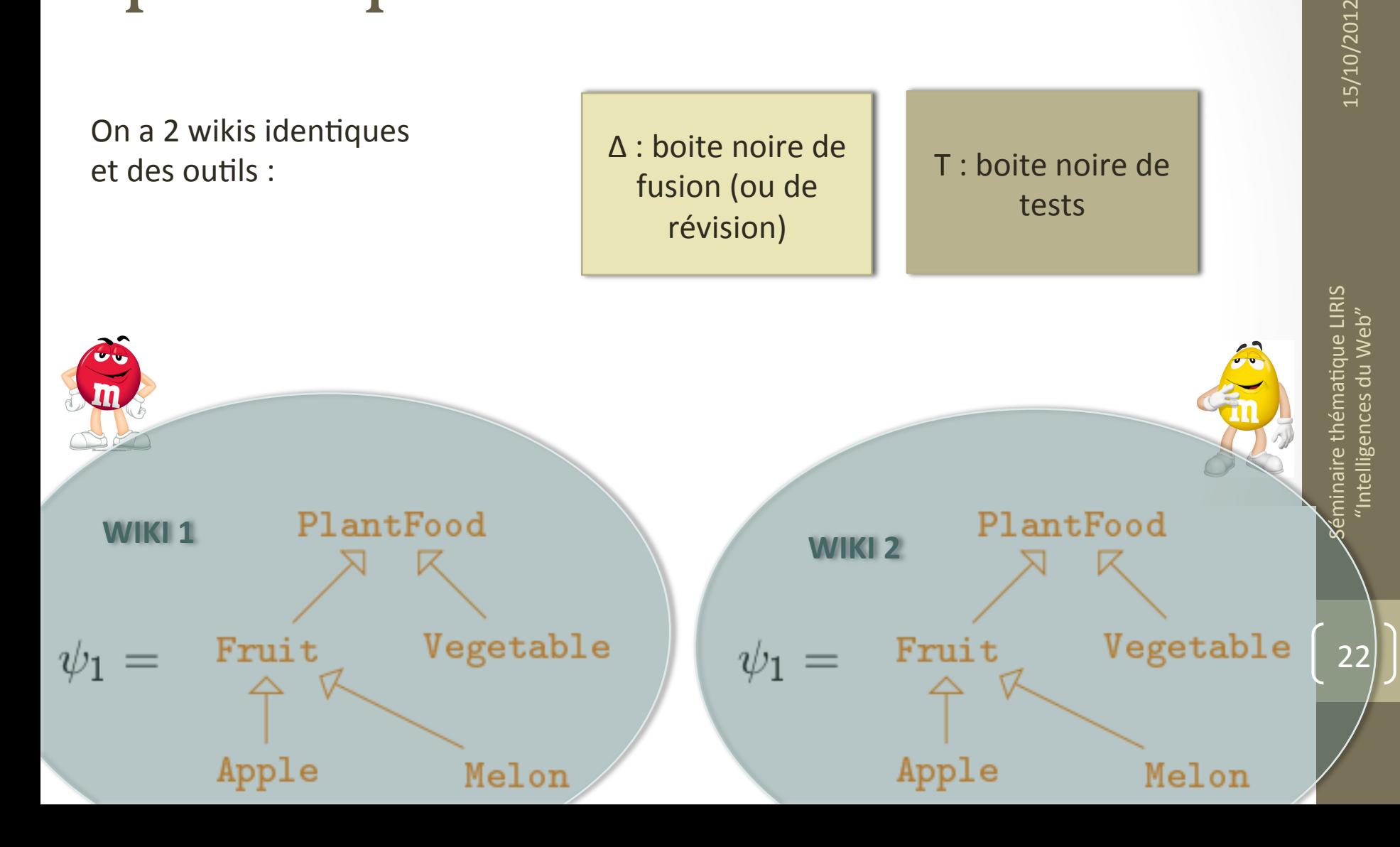

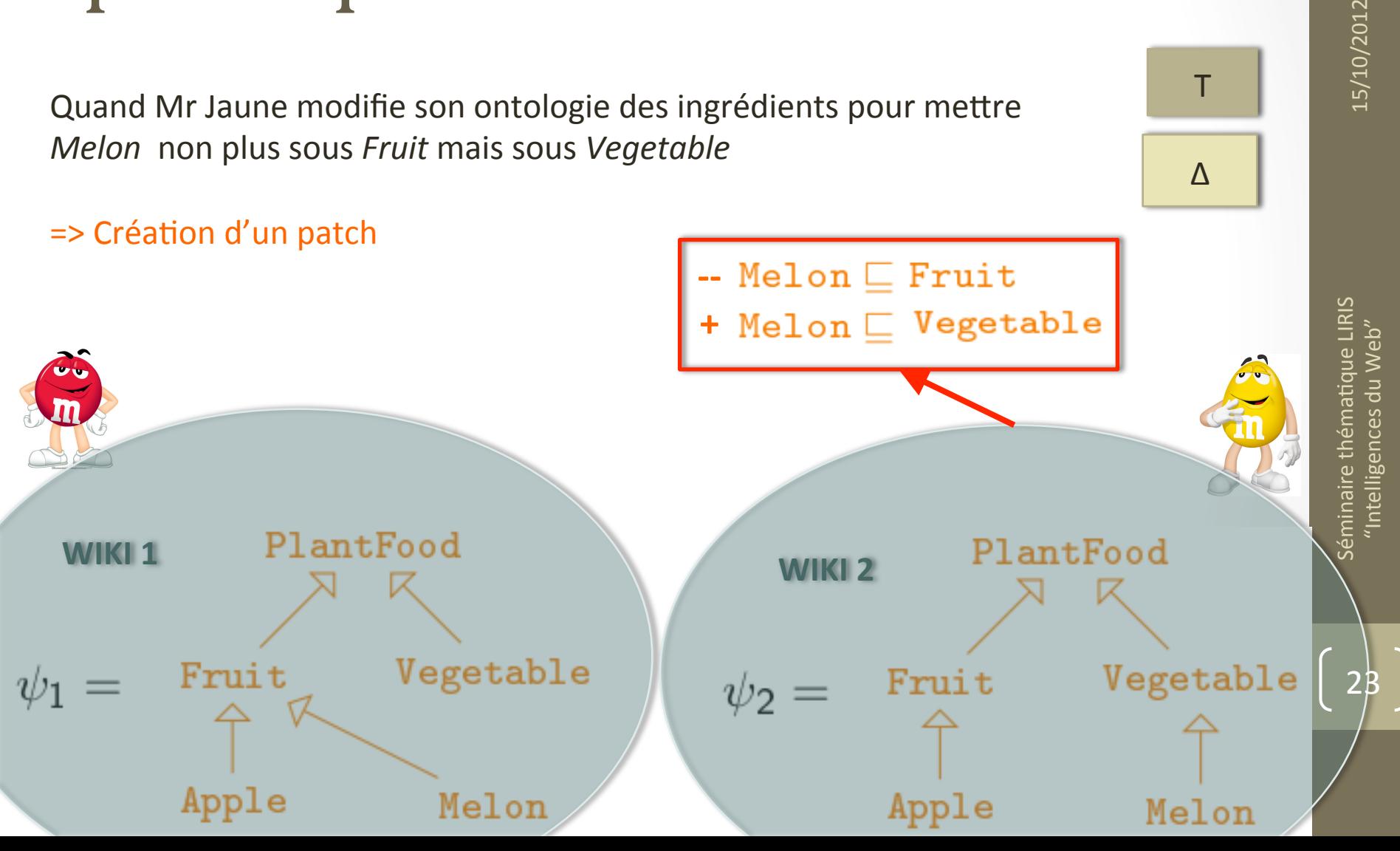

15/10/2012

Quand Mr Jaune partage son wiki et que Mr Rouge récupère, il se passe..

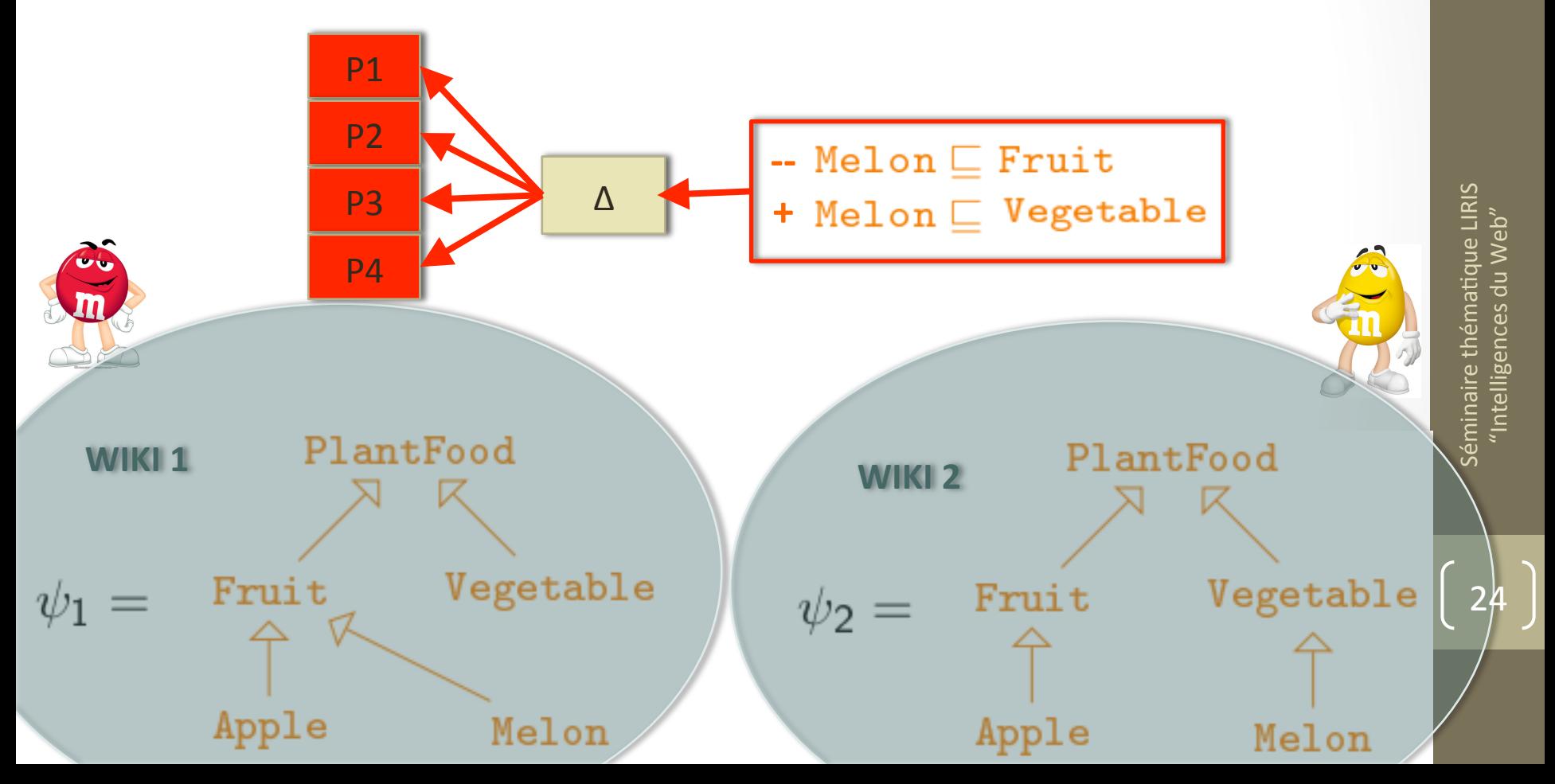

15/10/2012

Т

Quand Mr Jaune partage son wiki et que Mr Rouge récupère, il se passe...

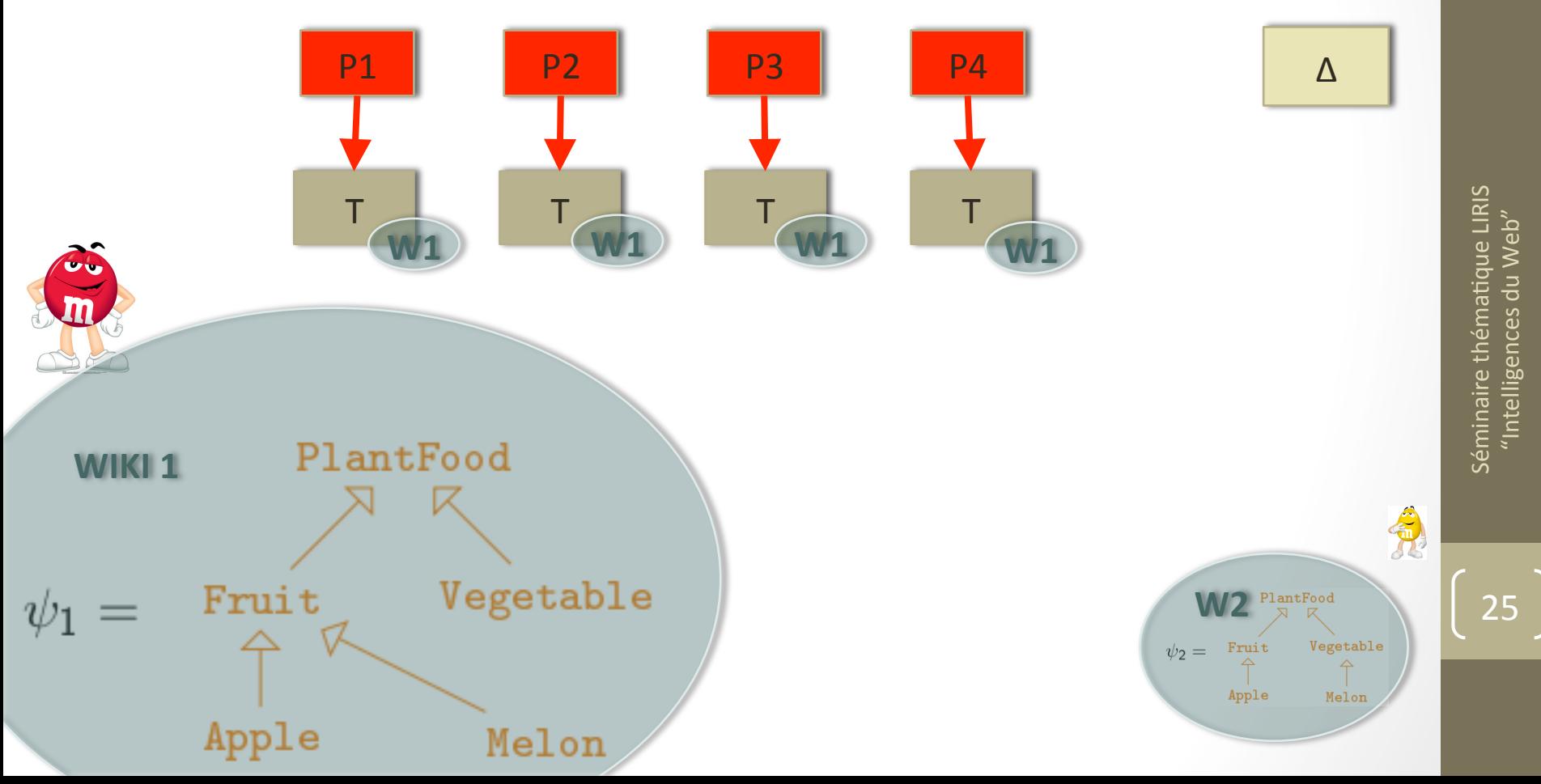

Quand Mr Jaune partage son wiki et que Mr Rouge récupère, il se passe..

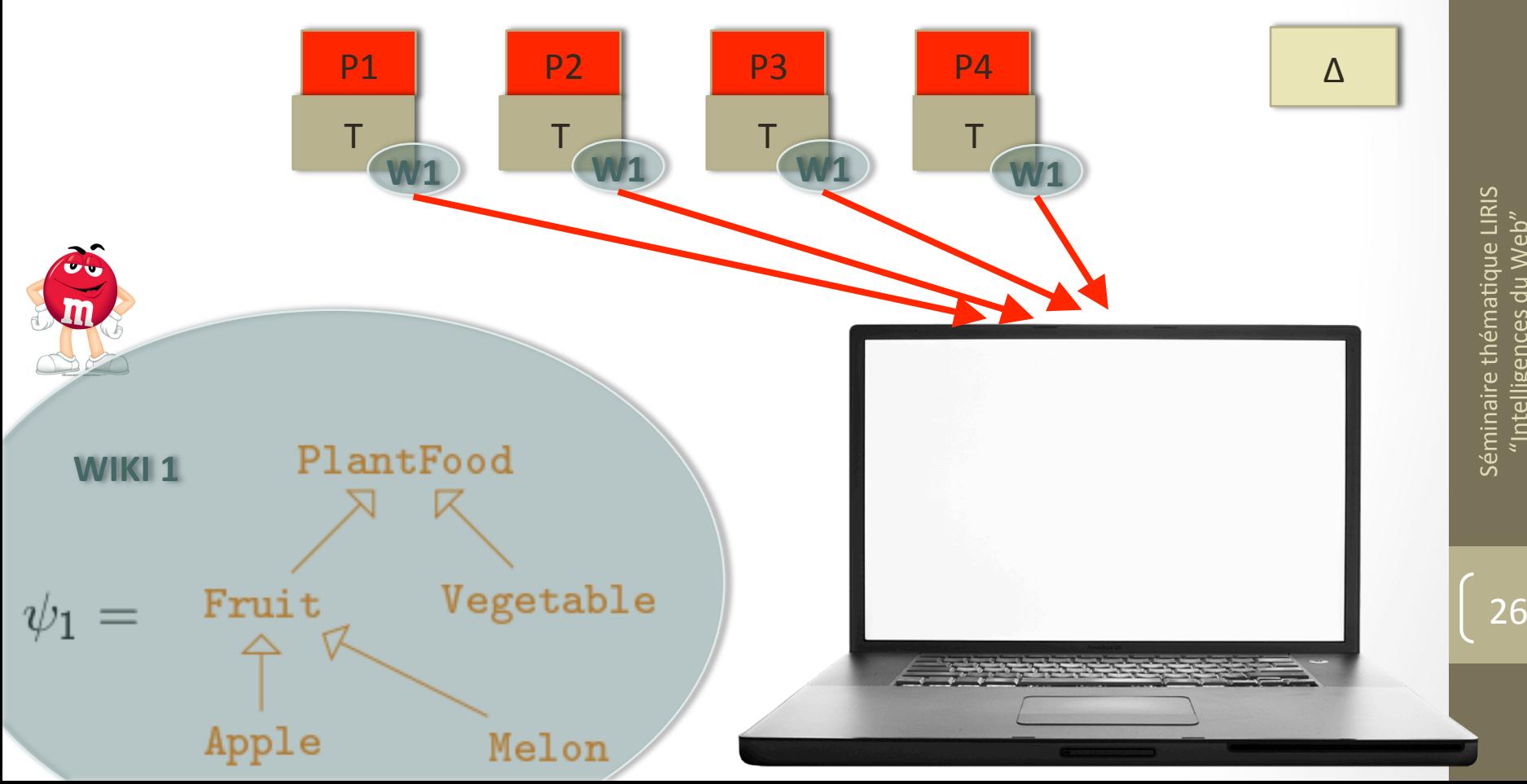

itelligences du

Interface de négociation avec l'utilisateur

PlantFood

Apple

Vege

Melon

Classification des possibilités en fonction :

- Politiques de validité des tests
	- Prédéfinies
	- Choisies par l'utilisateur
- Traces / expérience personnelle
- Traces / expérience des autres

15/10/2012

T

 $\Delta$ 

telligences du

15/10/2012

La possibilité choisie par l'utilisateur est alors intégrée sous forme d'un patch

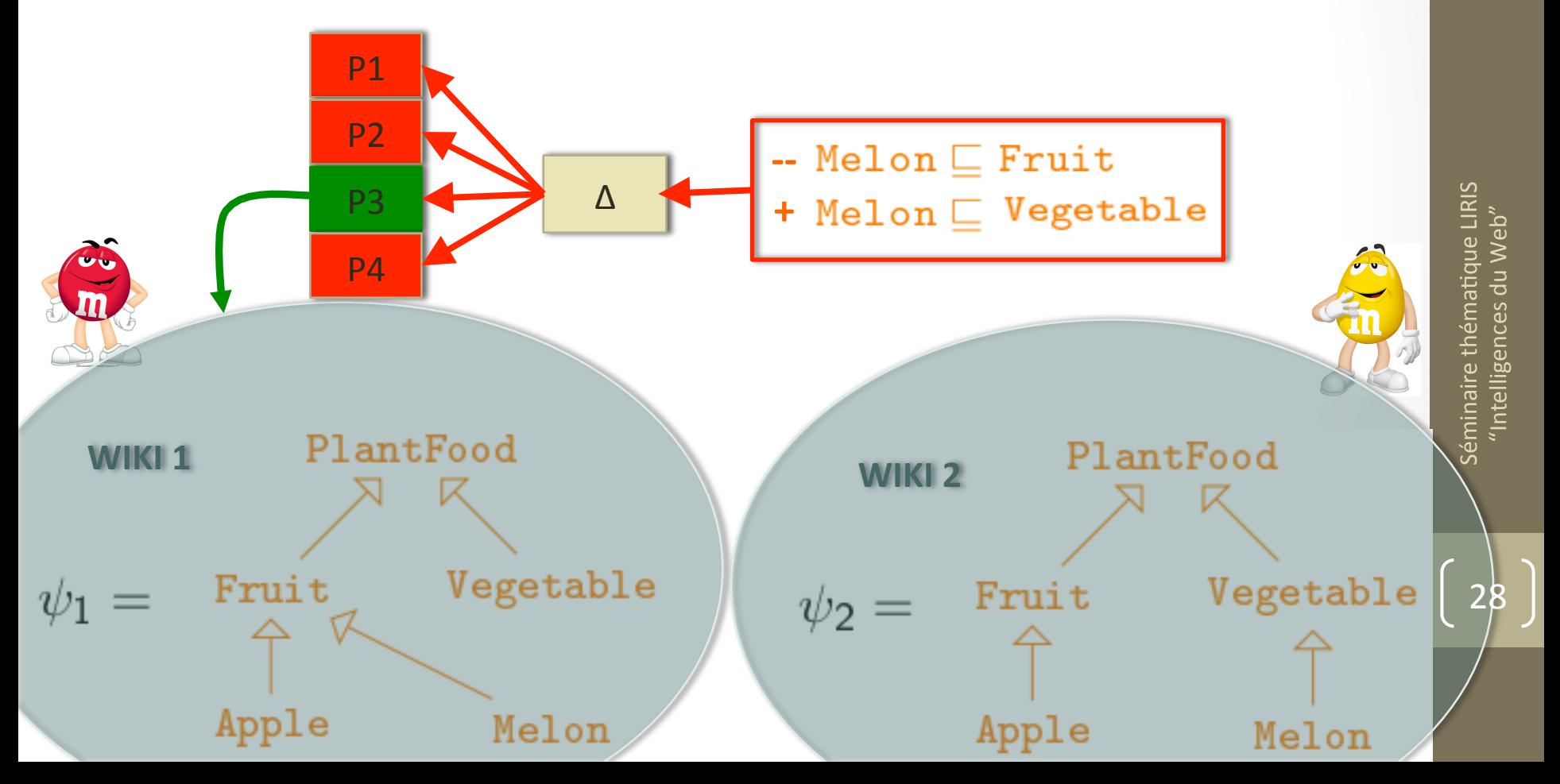

## Mais DSMW n'est pas l'outil approprié...

- Un patch = lignes ajoutées et lignées supprimées  $\bullet$
- $\Rightarrow$  Identification complexe de toutes les modifications faites sur l'ontologie
- Le résultat de l'algorithme de fusion = 4 patchs  $\bullet$
- $\Rightarrow$  Pour lancer les tests, il faut 4 wikis temporaires en plus du wiki que l'on souhaite modifier
- $\Rightarrow$  Passage à l'échelle impossible

Solution

- Utiliser un wiki classique  $\bullet$
- Couplé avec un RDFStore  $\bigcirc$ 
	- Modifications faites sur l'ontologie facilement identifiables  $\bullet$
	- Duplication des annotations sémantiques possibles pour réaliser les tests
		- Duplication du RDFStore ou tests dans des namespaces temporaires

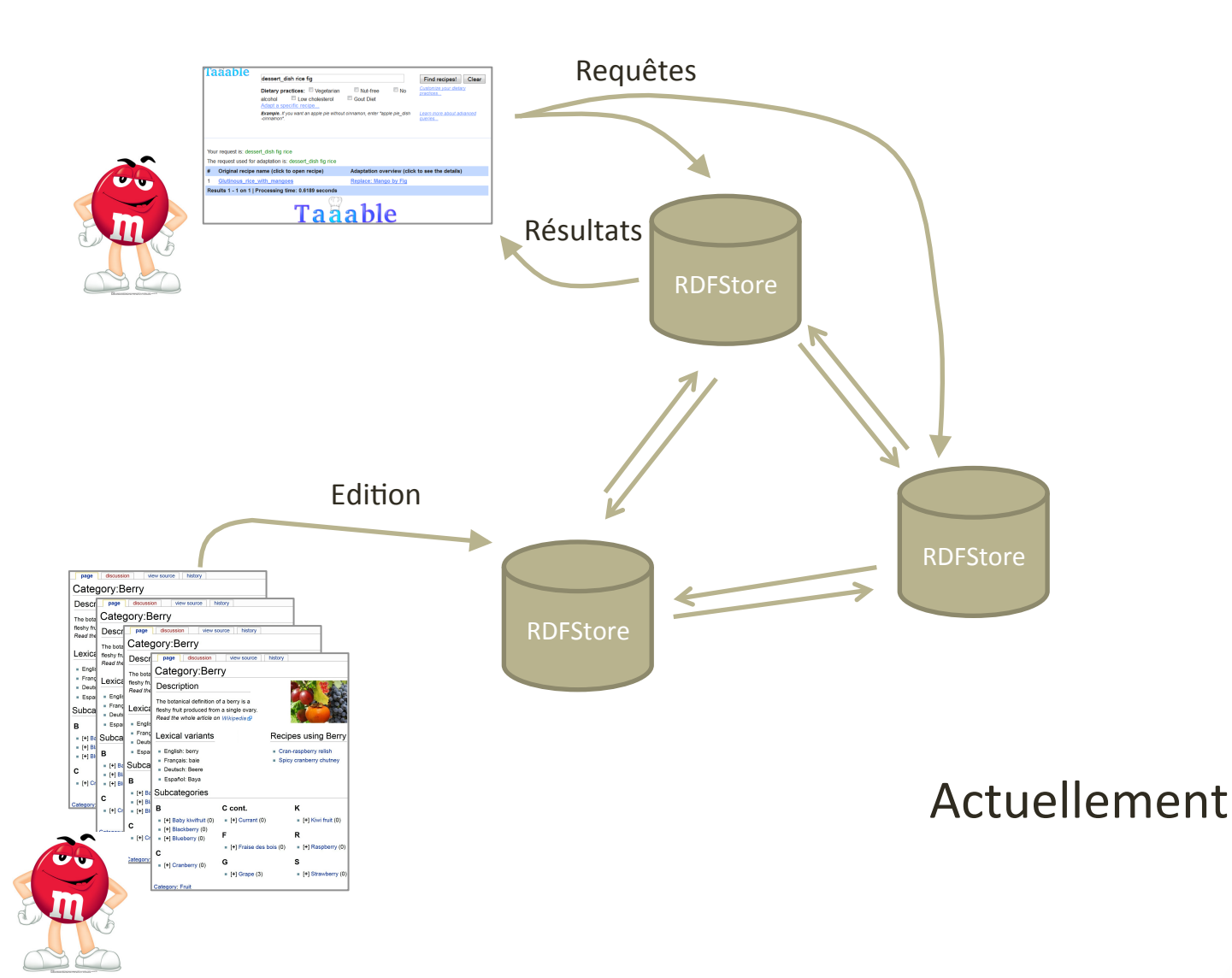

Séminaire thématique LIRIS<br>*"* Intelligences du Web" Séminaire thématique LIRIS<br>"Intelligences du Web"

31!

15/10/2012

15/10/2012

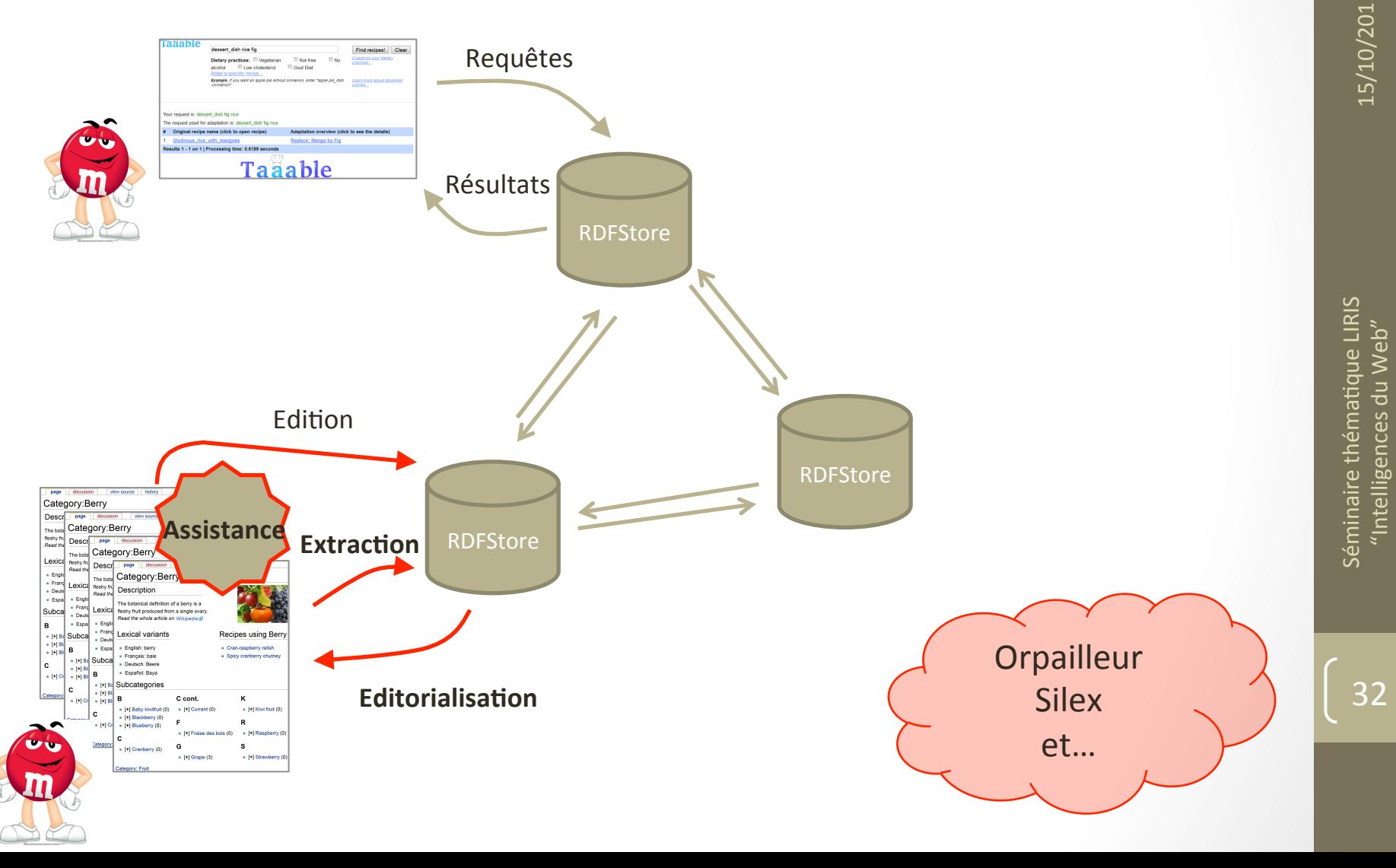

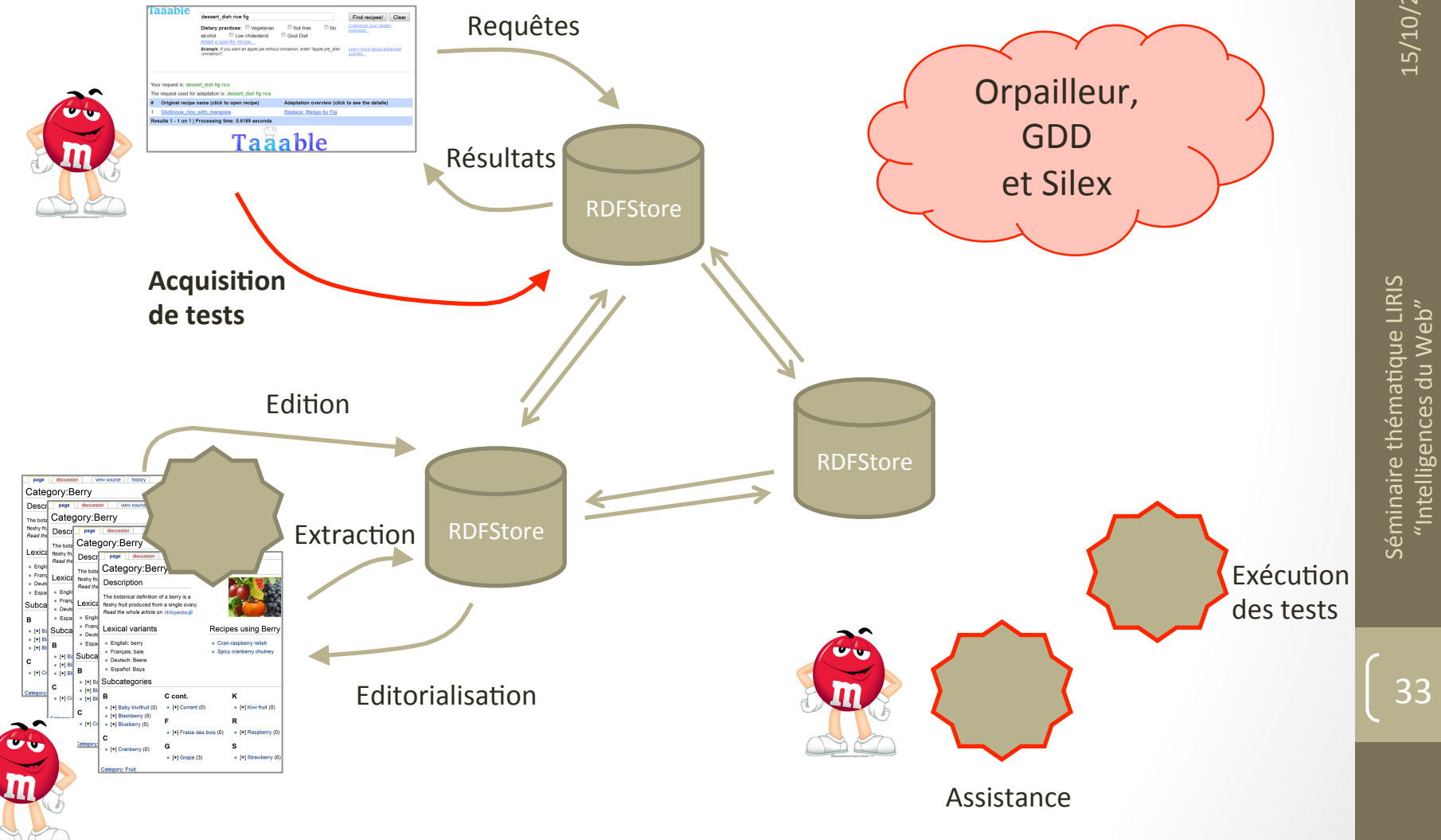

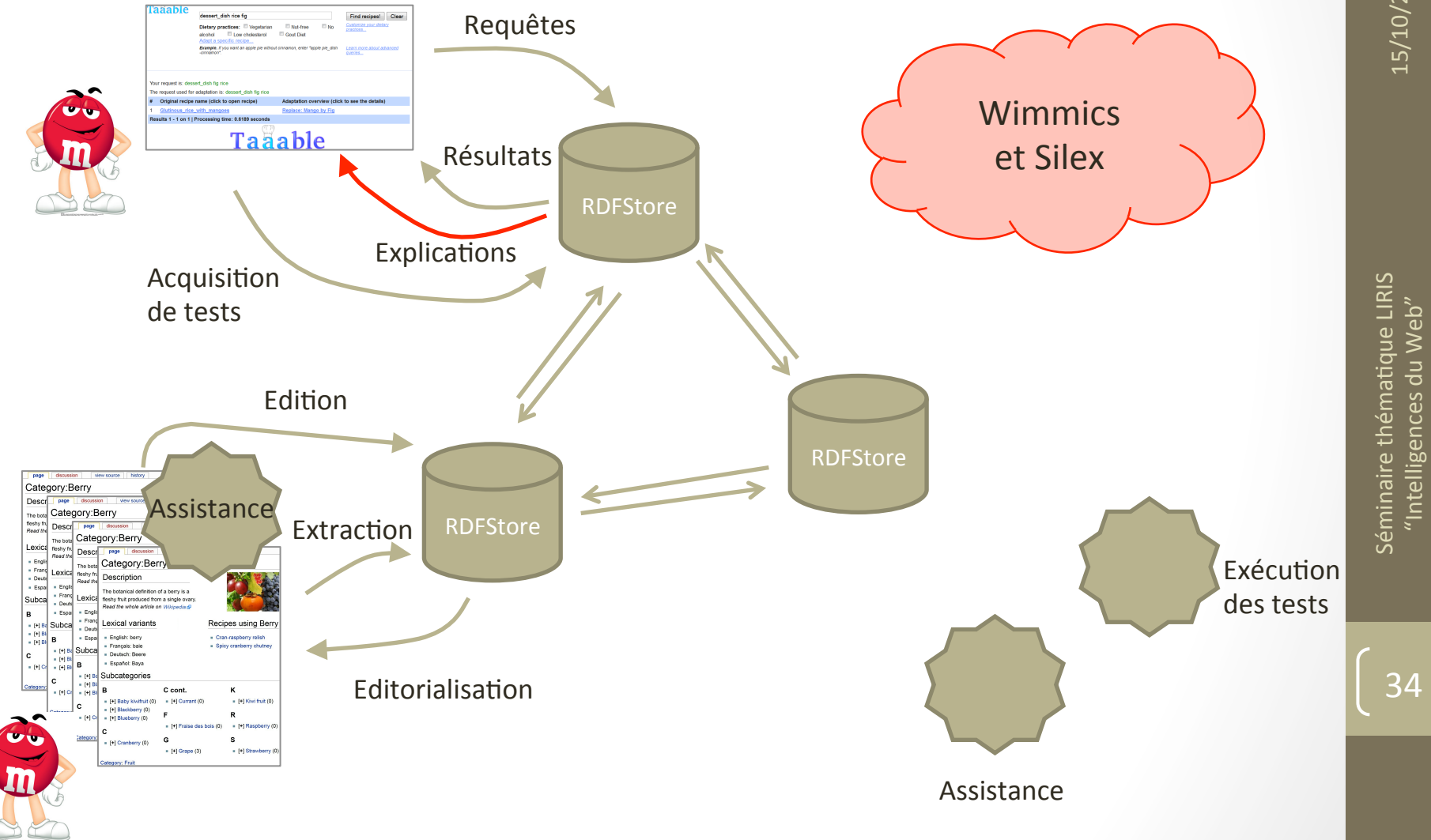

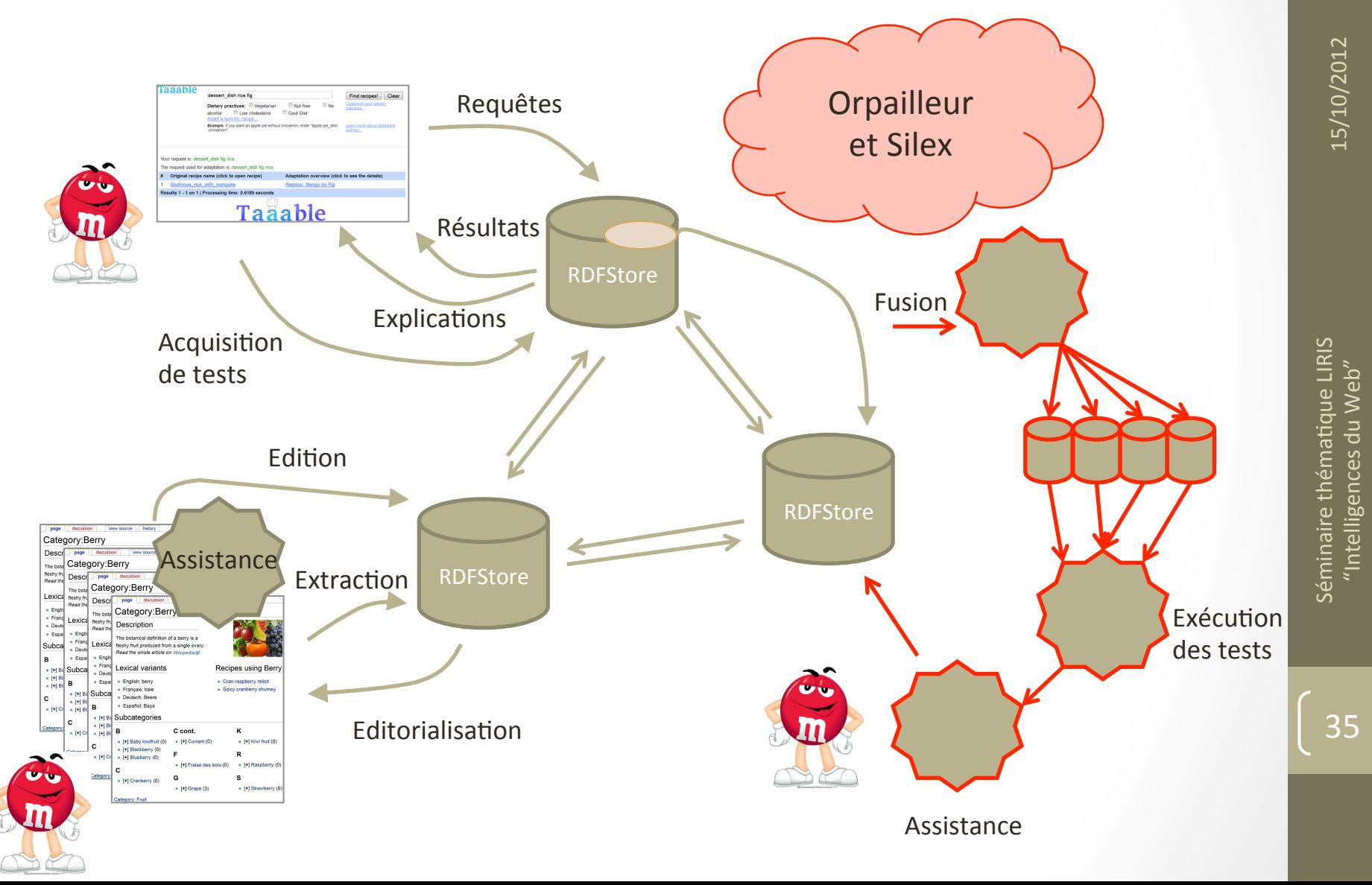

### Qu'est-ce que Kolflow apporte au web?

- Traçage des applications web
	- Méthodes ad-hoc
		- Problème d'ingénierie et de choix de technologies
	- Traçage générique des applications web
		- Est-il possible de concevoir un traceur générique pour les applis web ?
		- Nécessité de définir des modèles génériques
- Usages des traces
	- Nombreuses problématiques non liées au Web
		- Modélisation de l'activité
		- Extraction de connaissances à partir des traces
		- Détection de séquences dans les traces
		- Réutilisation de traces, propriété, partage entre utilisateurs
		- etc.
	- MAIS la dimension Web augmente la complexité
		- Mode distribué
		- Multi-utilisateur
		- Dynamique!
		- etc.

### Qu'est-ce que Kolflow apporte au web?

- Recherche sur des activités autour du web  $\bullet$
- On ne fait pas évoluer le web...  $\bullet$

... mais on fait avancer les usages que l'on en fait.

15/10/2012

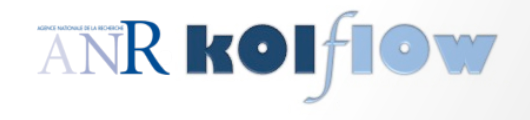